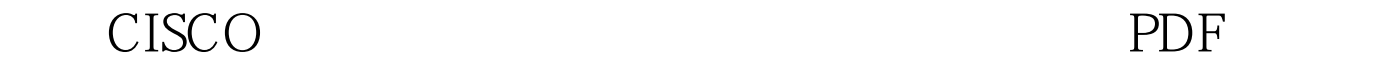

https://www.100test.com/kao\_ti2020/644/2021\_2022\_\_E4\_BB\_8B\_ E7\_BB\_8DCISC\_c101\_644313.htm CISCO and the contract of the contract of the contract of the contract of the contract of the contract of the contract of the contract of the contract of the contract of the contract of the contract of the contract of the

 $CISCO$ 

## INTERNET  $DDN$  $DDN$

(router) (proxyserver)

## 棘手的问题。下面以CISCO路由器为例,笔者就几种比较成

CISCO INTERNET

10.000/8 10.000 10.255.255.255 172.16.00/12 172.16.00 172.31.255.255 192.168.00/16 192.168.0.0 192.168.255.255

## $CISCO$

NAT(NetworkAddressTranslation)

 $\rm IP$ 

NAT Internet.

 $IP$ 

management of the NAT constant of the Single

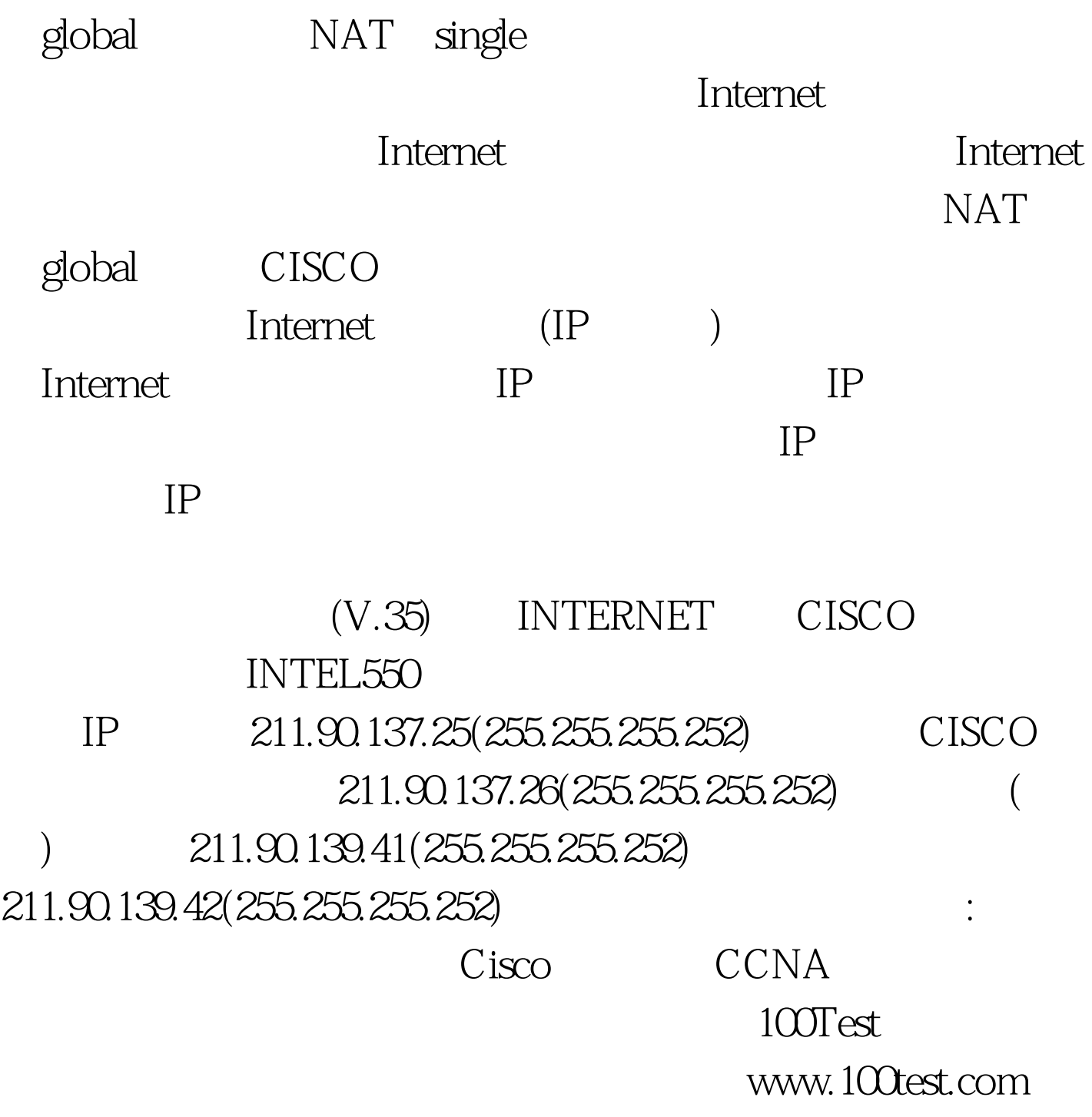